## Package 'lisa'

November 3, 2019

Title Color Palettes from Color Lisa

Version 0.1.1

Description Contains 128 palettes from Color Lisa. All palettes are based on masterpieces from the worlds greatest artists. For more information, see <http://colorlisa.com/>.

**Depends**  $R$  ( $>= 2.10$ )

License MIT + file LICENSE

Encoding UTF-8

LazyData true

RoxygenNote 6.1.1

URL <https://github.com/tyluRp/lisa>

BugReports <https://github.com/tyluRp/lisa/issues>

Suggests testthat, covr, knitr, rmarkdown VignetteBuilder knitr NeedsCompilation no Author Tyler Littlefield [aut, cre] (<https://orcid.org/0000-0002-6020-1125>) Maintainer Tyler Littlefield <tylurp1@gmail.com> Repository CRAN Date/Publication 2019-11-03 05:40:03 UTC

### R topics documented:

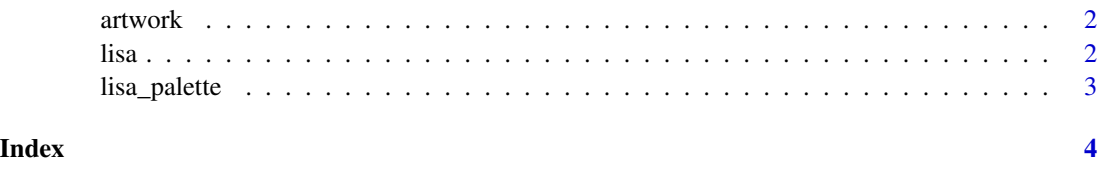

<span id="page-1-0"></span>

#### Description

A dataset containing the name of the artist, palette, and artwork.

#### Usage

artwork

#### Format

A data frame with 128 rows and 3 variables:

artist name of artist

palette name of the palette

work name of artwork

Source: <http://colorlisa.com/>

lisa *List of all available palettes*

#### Description

A list containing all available palettes (128) and their attributes (class, artist name and the name of the artwork).

#### Usage

lisa

#### Format

An object of class list of length 128.

#### Details

Source: <http://colorlisa.com/>

<span id="page-2-0"></span>

#### Description

Call or modify lisa palettes

#### Usage

lisa\_palette(name, n, type = c("discrete", "continuous"))

#### Arguments

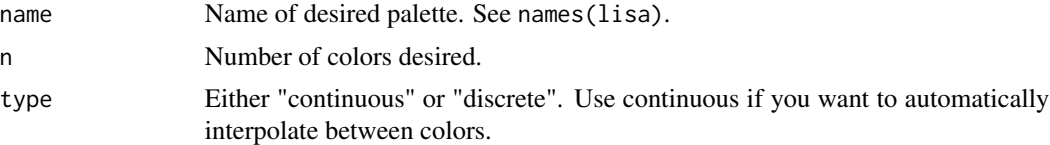

#### Value

A vector of colors.

#### Examples

```
lisa_palette(name = "Prince", n = 10, type = "continuous")
lisa_palette("PabloPicasso", 2, "discrete")
```
# <span id="page-3-0"></span>Index

∗Topic datasets artwork, [2](#page-1-0) lisa, [2](#page-1-0)

artwork, [2](#page-1-0)

lisa, [2](#page-1-0) lisa\_palette, [3](#page-2-0)